## Linked Data Structures

EECS 211 Winter 2017 List  $x = \cos("1", \cos("2", \cos("3", \text{nullptr}))),$ List  $y = \cos("4", \cos("5", \text{ nullptr})$ ;

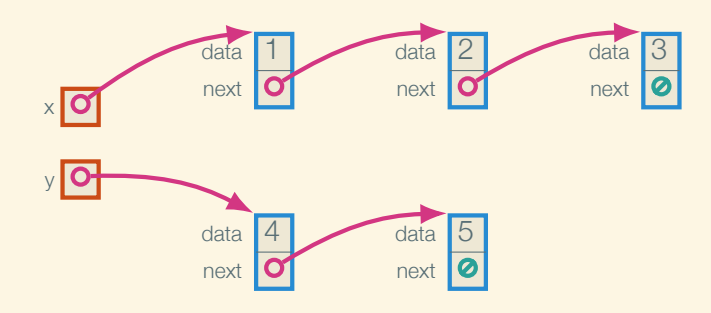

List  $x = \cos("1", \cos("2", \cos("3", \text{nullptr}))),$ List  $y = \cos("4", \cos("5", \text{ nullptr})$ ;

concat(x, y);

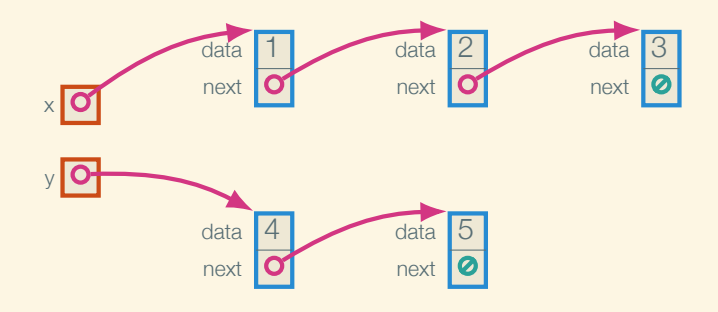

List  $x = \cos("1", \cos("2", \cos("3", \text{nullptr}))),$ List  $y = \cos("4", \cos("5", \text{ nullptr})$ ;

concat(x, y);

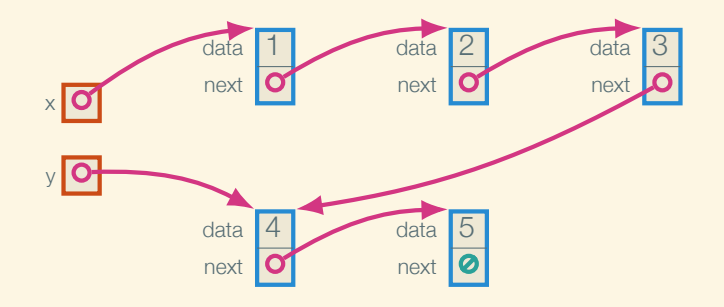

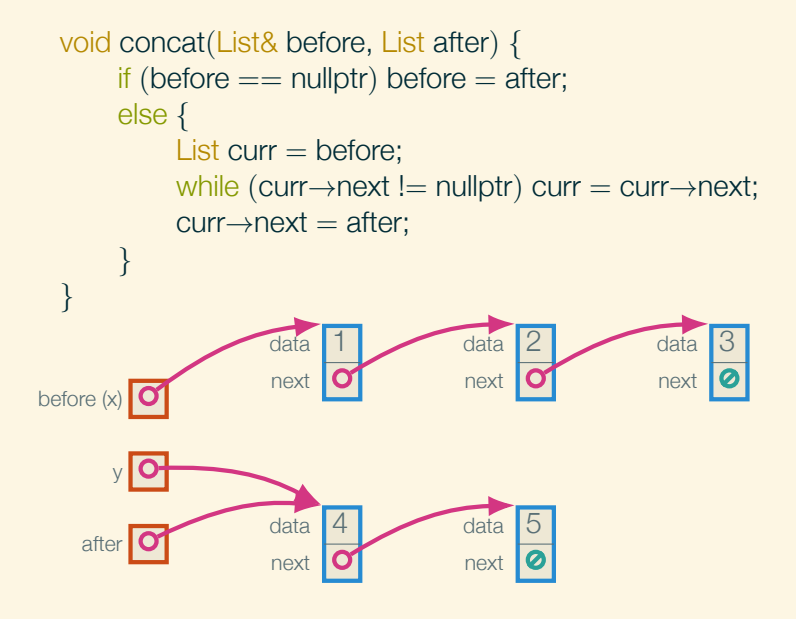

3

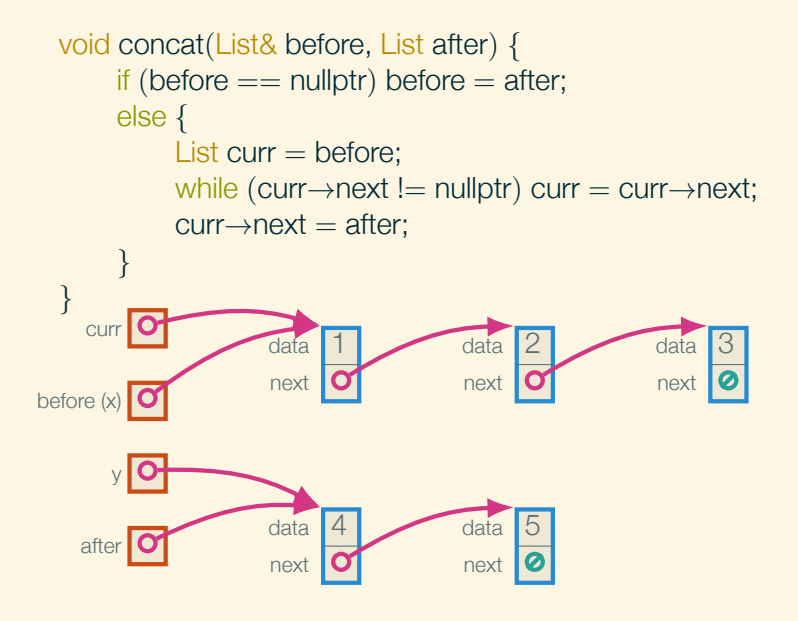

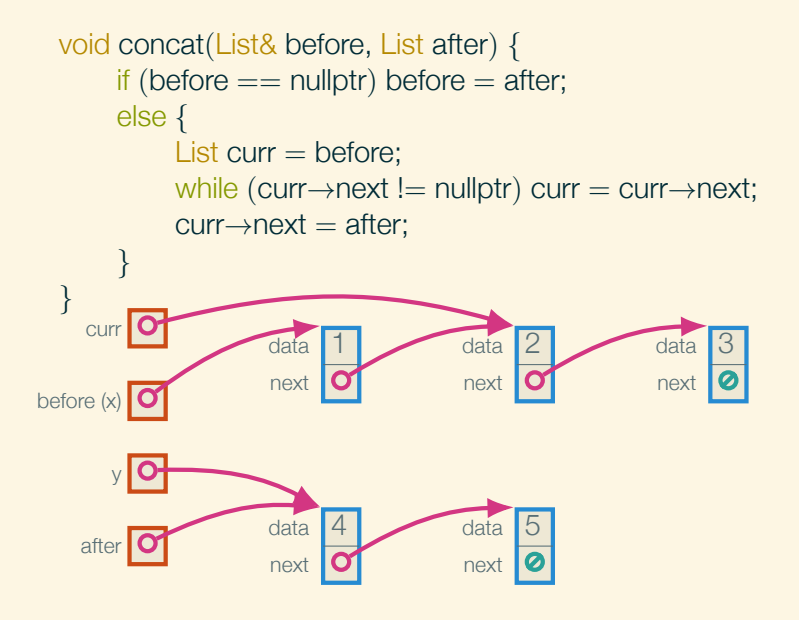

3

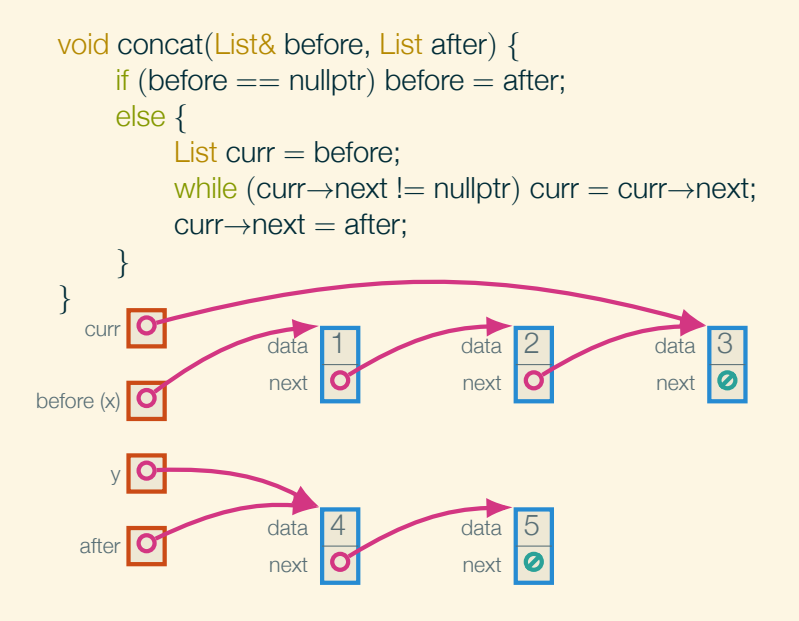

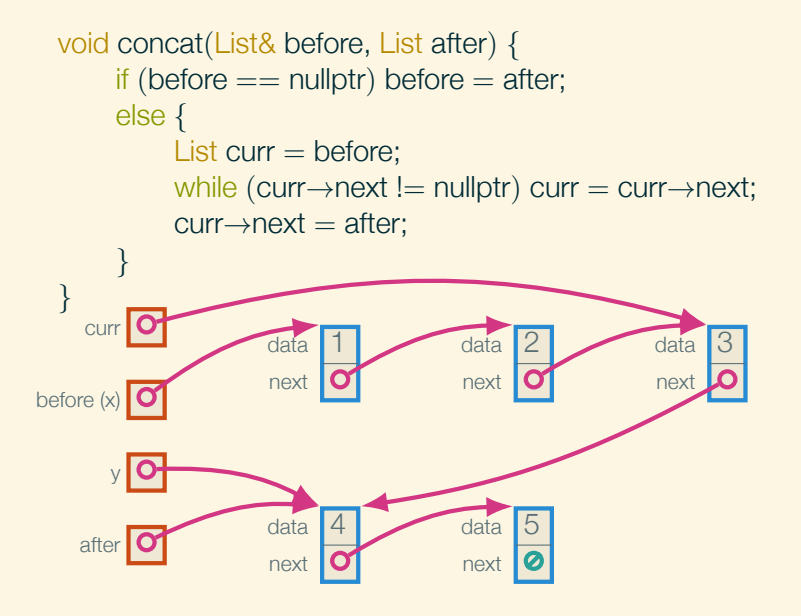

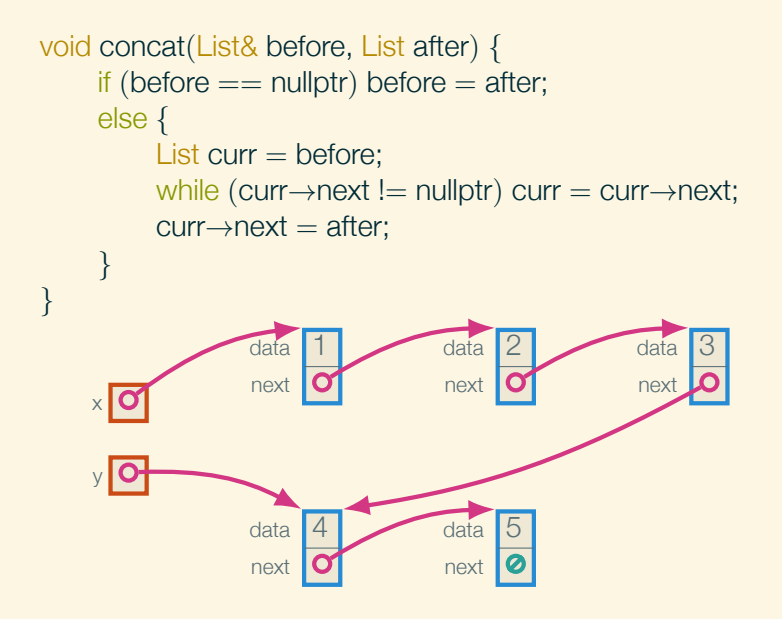